# **APLIKASI** *CONTROLLING* **KELUAR MASUK KONTAINER BERBASIS ANDROID PADA PERUSAHAAN PELAYARAN PT.BANGKA JAYA LINE PANGKAL PINANG**

**SKRIPSI**

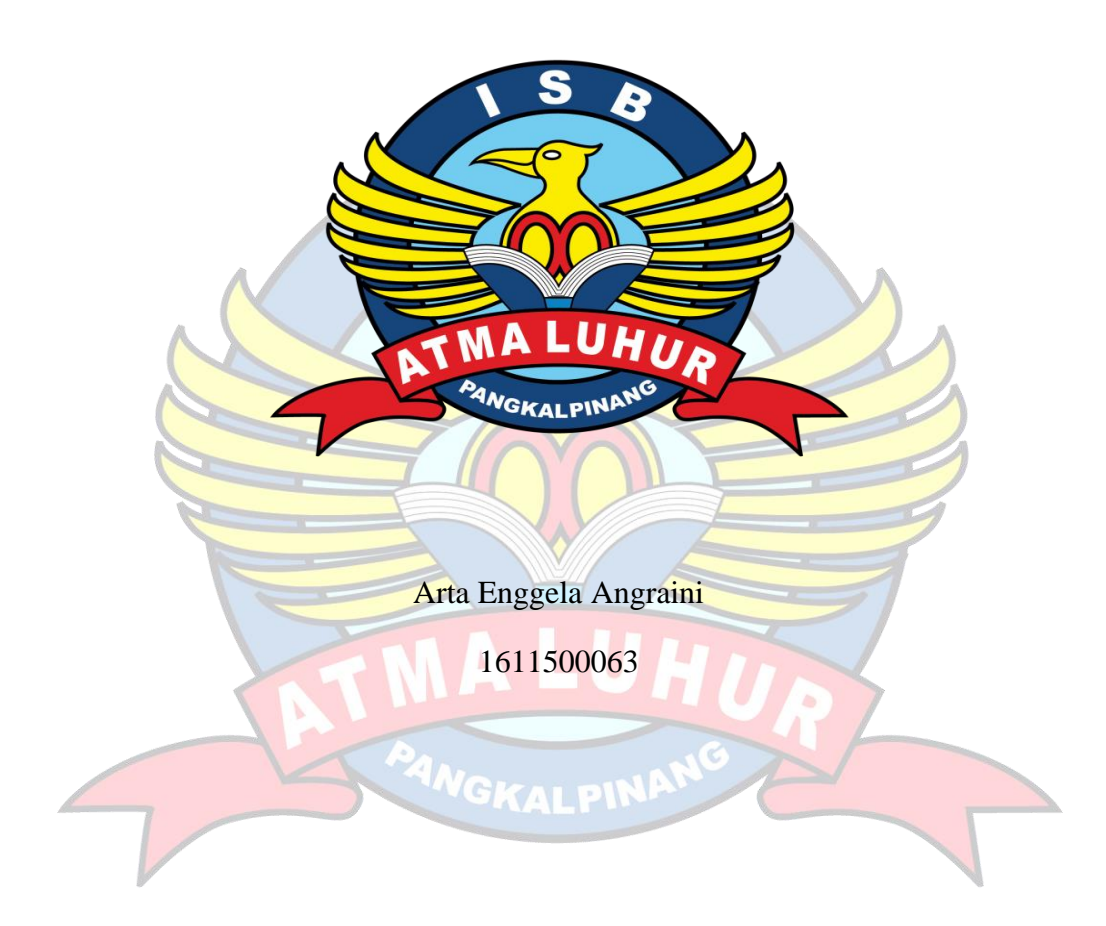

# **PROGRAM STUDI TEKNIK INFORMATIKA FAKULTAS TEKNOLOGI INFORMASI INSTITUT SAINS DAN BISNIS ATMA LUHUR PANGKALPINANG**

**2020**

# **APLIKASI** *CONTROLLING* **KELUAR MASUK KONTAINER BERBASIS ANDROID PADA PERUSAHAAN PELAYARAN PT.BANGKA JAYA LINE PANGKAL PINANG**

### **SKRIPSI**

**Diajukan Untuk Melengkapi Salah Satu Syarat Memperoleh Gelar Sarjana Komputer**

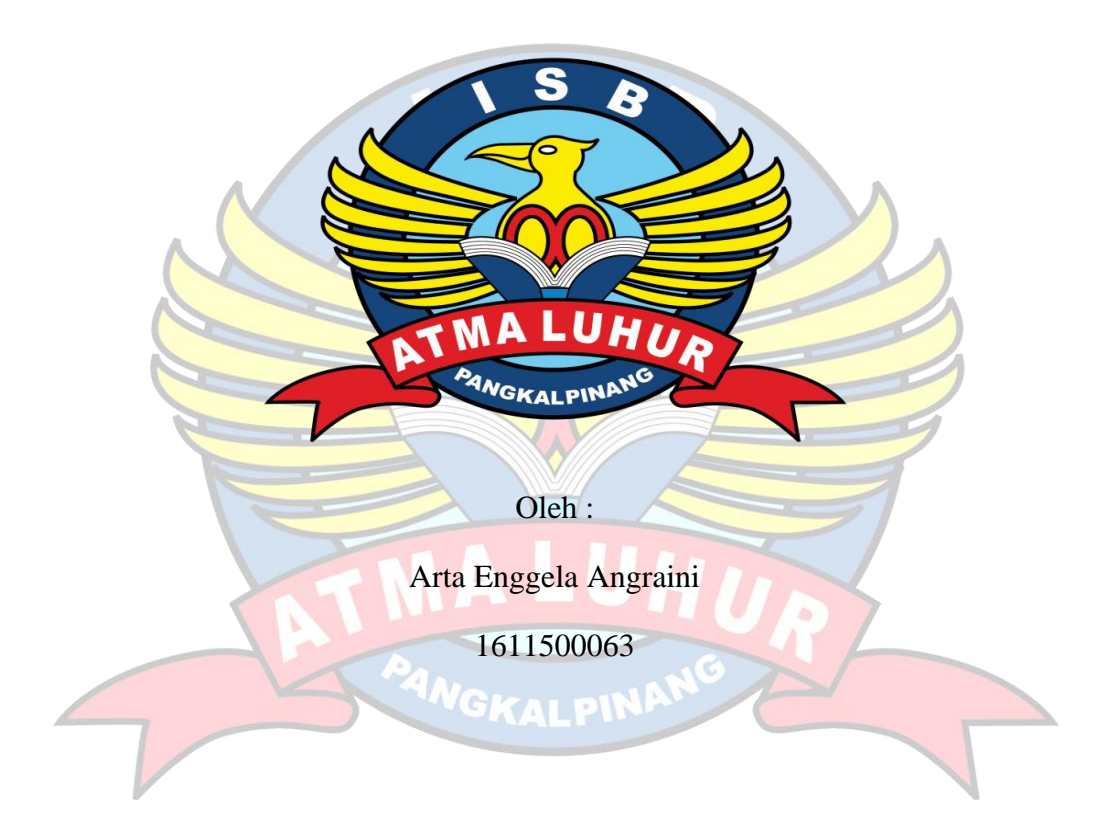

# **PROGRAM STUDI TEKNIK INFORMATIKA FAKULTAS TEKNOLOGI INFORMASI INSTITUT SAINS DAN BISNIS ATMA LUHUR PANGKALPINANG 2020**

#### LEMBAR PERNYATAAN

Yang bertanda tangan di bawah ini:

: 1611500063

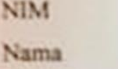

**Judul Skripsi** 

#### : Arta Enggela Angraini **KELUAR MASUK** : APLIKASI CONTROLLING **PADA BERBASIS ANDROID KONTAINER** PERUSAHAAN PELAYARAN PT.BANGKA JAYA LINE PANGKALPINANG

Menyatakan bahwa Laporan Tugas Akhir saya adalah HASIL KARYA SENDIRI DAN BUKAN PLAGIAT. Apabila ternyata ditemukan didalam laporan Tugas Akhir saya terdapat unsur plagiat, maka saya siap untuk mendapatkan sanksi akademik yang terkait dengan hal tersebut.

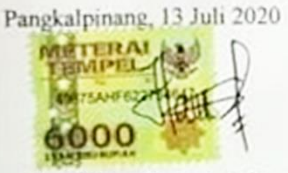

(Arta Enggela Angraini)

#### **LEMBAR PENGESAHAN SKRIPSI**

#### APLIKASI CONTROLLING KELUAR MASUK KONTAINER BERBASIS ANDROID PADA PERUSAHAAN PELAYARAN PT.BANGKA JAYA **LINE PANKALPINANG**

Yang dipersiapkan dan disusun oleh

Arta Enggela Angraini 1611500063

Telah dipertahankan di depan Dewan Penguji Pada Tanggal 16 Juli 2020

Anggota Penguji

Rendi Rian Chrisna Putra, M.Kom NIDN. 0221069201

Kaprodi Teknik Informatika Chandra Kirana, M.Kom NJDN. 0228108501

**Dosen Pembimbing** 

Laurentinus, M.Kom NIDN. 0201079201

Ketua Penguji

Furindra, S.Kom., M.T. NIDN. 0429057402

Skripsi ini telah diterima dan sebagai salah satu persyaratan untuk memperoleh gelar Sarjana Komputer Tanggal 30 Juli 2020

DEKAN FAKULTAS TEKNOLOGI INFORMASI INSTITUT SAINS DAN BISNIS ATMA LUHUR *WWW* Ellya Helmud M.Kom NIDN. 0201027901 **ROLLS** 

#### **KATA PENGANTAR**

Segala puji dan syukur penulis panjatkan pada kehadirat Allah SWT yang telah memberi rahmat dan hidayah-Nya, sehingga penulis dapat menyelesaikan laporan skripsi yang merupakan salah satu persyaratan untuk menyelesaikan jenjang strata satu (S1) pada Program Studi Teknik Informatika ISB Atma Luhur.

Penulis menyadari bahwa laporan skripsi ini masih jauh dari sempurna. Namun penulis berusaha untuk mempersembahkan skripsi ini sebaik-baiknya agar dapat memiliki manfaat bagi banyak pihak. Karena itu, kritik dan saran akan senantiasa penulis terima dengan senang hati.

Pada kesempatakan ini dengan segala kerendahan hati, penulis menyampaikan ucapan terima kasih kepada :

- 1. Allah SWT yang telah menciptakan dan memberikan kehidupan di dunia.
- 2. Orang tua tercinta, yang tidak lupa memberikan do'a, semangat, sertakasih sayang yang tiada hentinya agar penulis dapat menyelesaikan skripsi ini.
- 3. Bapak Drs. Djaetun H.S., yang telah mendirikan Yayasan Atma Luhur.
- 4. Bapak Drs. Harry Sudjikianto, M.M., M.Ba., selaku Pengurus Yayasan Atma Luhur.
- 5. Bapak Dr. Husni Teja Sukmana, S.T., M.Sc, selaku Ketua ISB Atma Luhur.
- 6. Bapak Chandra Kirana, M.Kom., selaku Kaprodi Teknik Informatika.
- 7. Bapak Eko Supriyadi selaku Kepala cabang PT. Bangka Jaya Line.
- 8. Bapak Laurentinus, M.Kom selaku dosen pembimbing.
- 9. Bapak Heri dan Bapak Tohir selaku Hrd dan wakil Hrd PT.Bangka Jaya Line, telah membantu saya dalam pengumpulan data.
- 10. Saudara dan sahabat-sahabatku terutama Endah Wahyu, Errik Helyan, Mayesa dwi prakarsa dan Ardi Pengestu yang telah memberikan dukungan untuk terus meyelesaikan skripsi ini.

Pangkalpinang, 13 Juni 2020

Penulis

### *ABSTRACT*

*PT. Bangka Jaya Line is a branch company which is engaged in shipping goods using containers, bulk and material projects. Currently PT. Pelayaran Bangka Jaya Line is being updated. But until now, the system processes data in and out of the container is still using a method that is still manual. The suitable method for increasing productivity is to use object-oriented methods. Object-oriented method is a way of developing software and information systems based on the abstraction of objects that exist in the real world. With this incident, we need an application that can do data processing of computerized goods so that making reports in and out of the container becomes easier. The information technology is the Application controlling container loading and unloading which is implemented through a mobile application. By utilizing smartphone technology, the system will be developed using the method of object-oriented software development and programming (OOP). With the aim of being able to help facilitate the process of monitoring loading and unloading. In this study will create applications that are expected to provide solutions to solve it.*

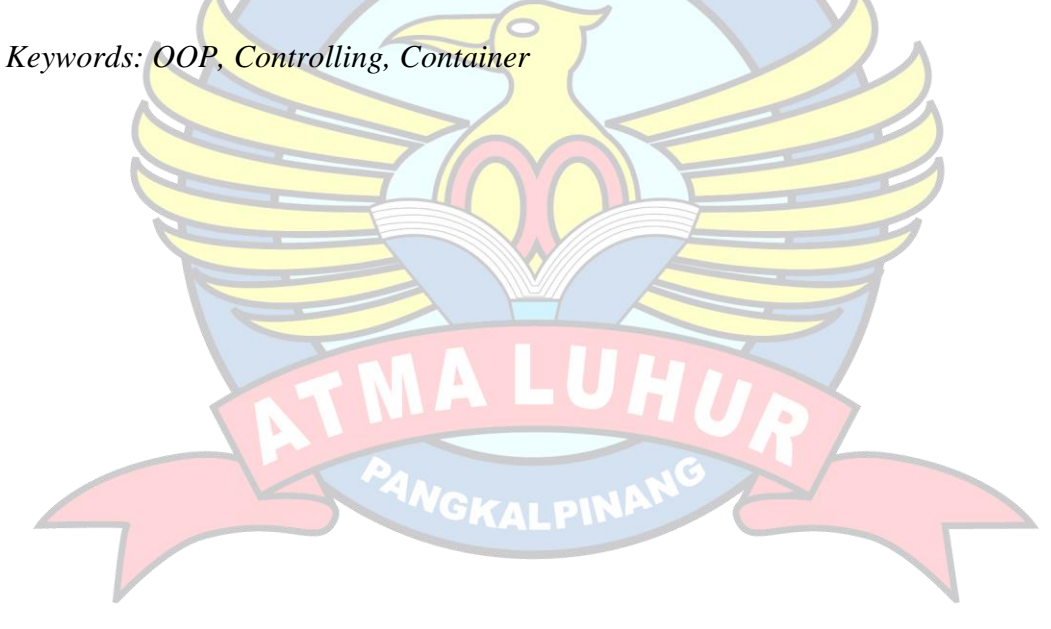

#### **ABSTRAK**

PT. Bangka Jaya Line merupakan perusahaan cabang yang bergerak di bidang pengiriman jasa barang yang menggunakan kontainer, curah dan material proyek. Saat ini PT. Pelayaran Bangka Jaya Line sedang mengalami permasalahan yang menyangkut pendataan bongkar muat. Namun sampai saat ini sistem pengolahan data keluar masuk kontainer masih menggunakan cara yang masih manual. Metode yang cocok digunakan untuk meningkatkan produktivitas kinerja, yaitu menggunakan metode berorientasi objek. Metode berorientasi objek merupakan suatu cara pengembangan *Software* dan sistem informasi berdasarkan abstraksi objek– objek yang ada di dunia nyata. Dengan kejadian ini maka perlu dibutuhkan sebuah aplikasi yang bisa melakukan pengolahan data barang secara terkomputerisasi agar pembuatan laporan keluar masuk kontainer menjadi lebih mudah. Teknologi informasi tersebut yaitu Aplikasi *controlling* bongkar muat kontainer yang diimplementasikan melalui aplikasi mobile. Dengan memanfaatkan teknologi *smartphone,* sistem akan dikembangkan dengan menggunakan metode pengembangan dan pemrograman perangkat lunak yang berorientasi objek (OOP). Dengan tujuan dapat membantu memudahkannnya dalam proses memonitoring bongkar muat. Pada penelitian ini akan membuat sebuah aplikasi yang diharapkan memberi solusi untuk menyelesaikan permasalahan ini.

Kata kunci **:** OOP ,*controlling*, kontainer

**GKALPI** 

# **DAFTAR ISI**

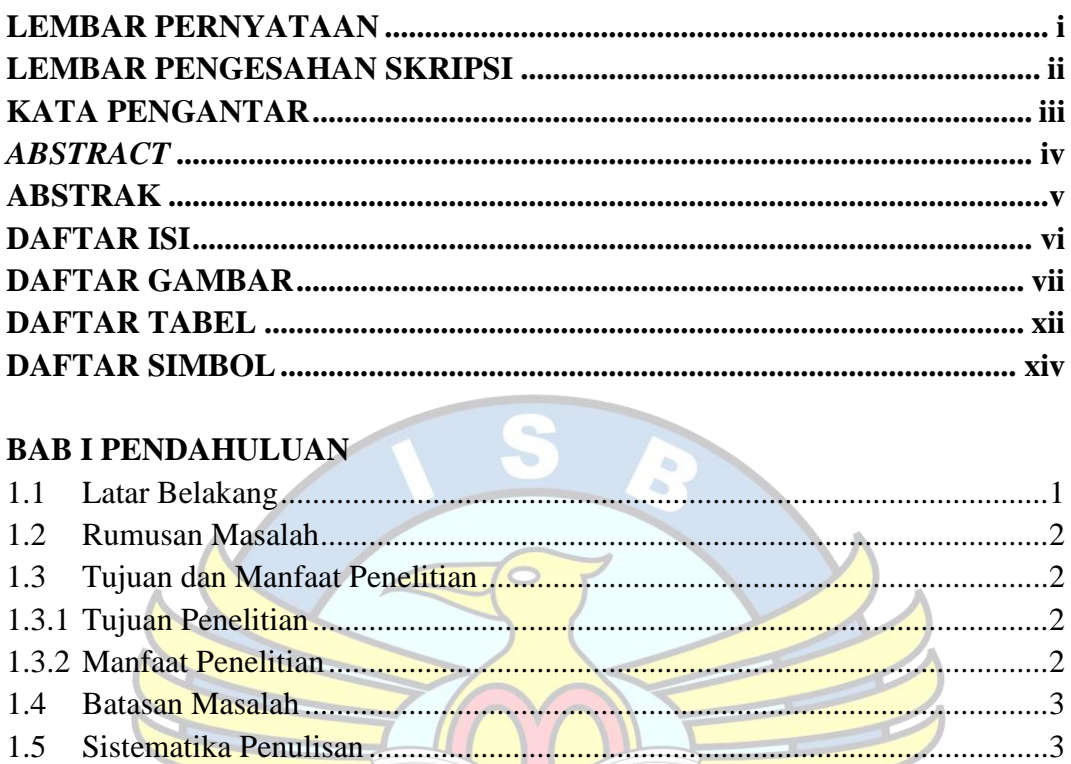

# **BAB II LANDASAN TEORI**

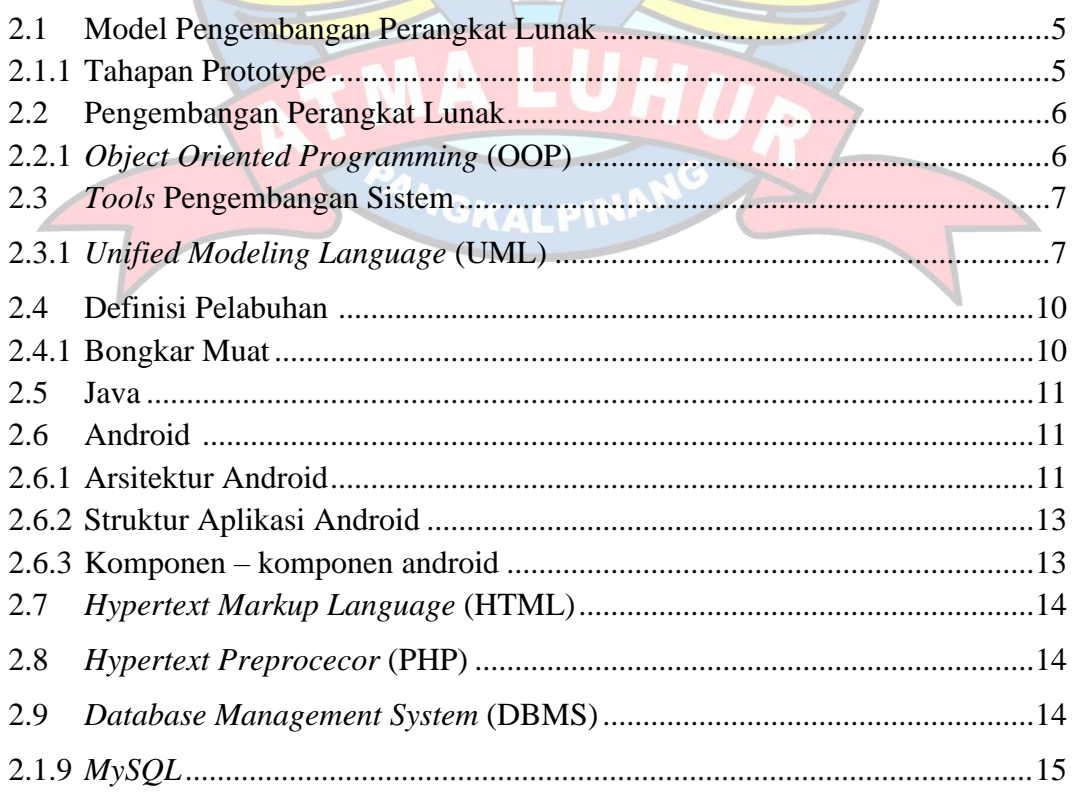

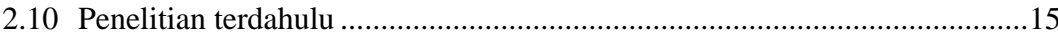

# **BAB III METODOLOGI PENELITIAN**

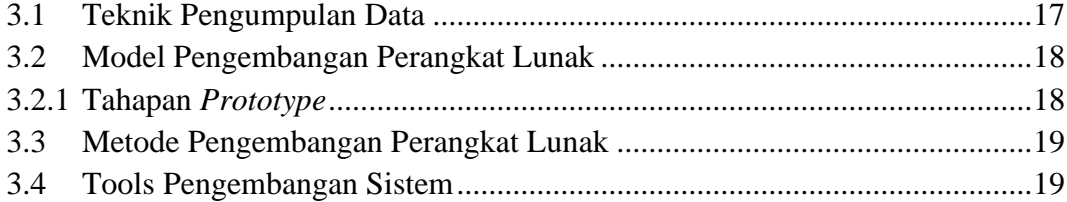

### **BAB IV HASIL DAN PEMBAHASAN**

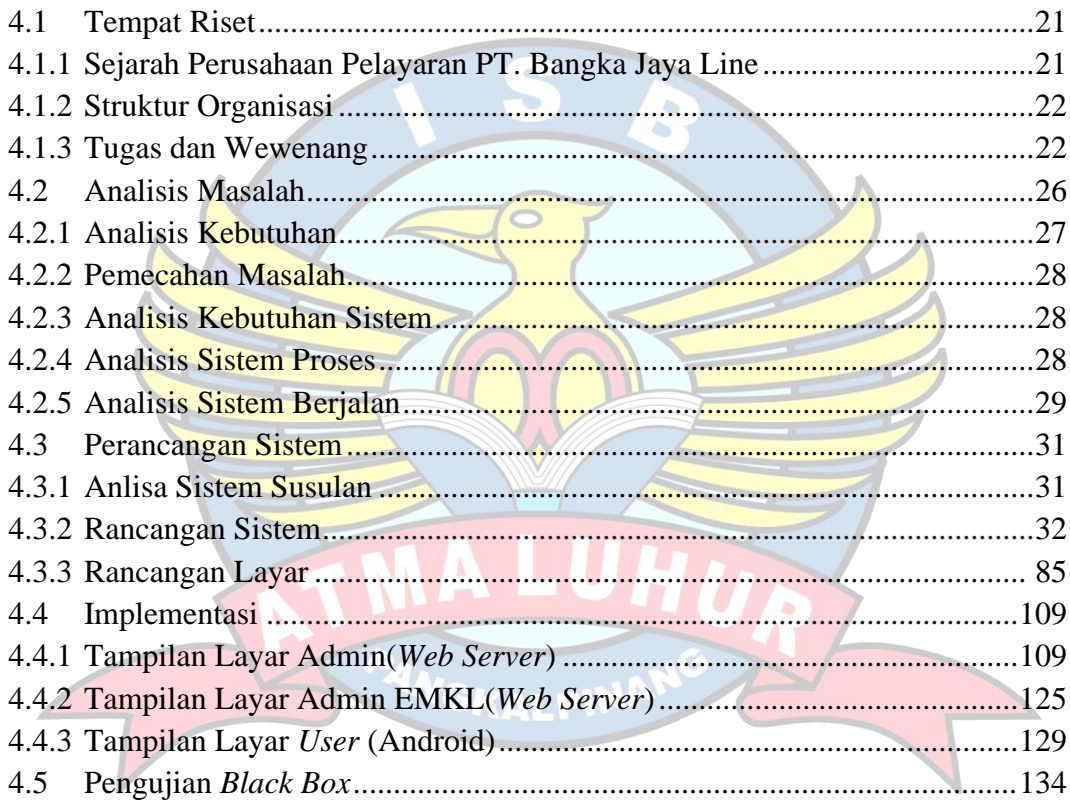

### **BAB V PENUTUP**

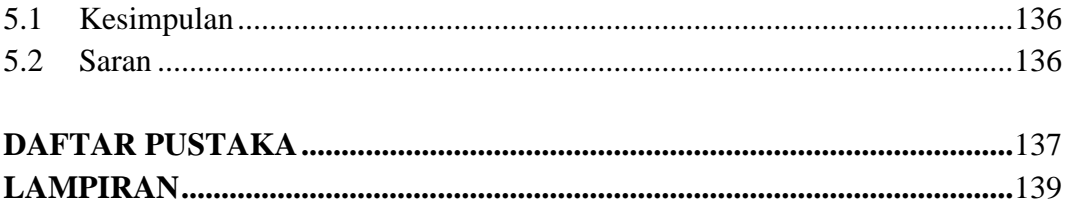

### **DAFTAR GAMBAR**

### Halaman

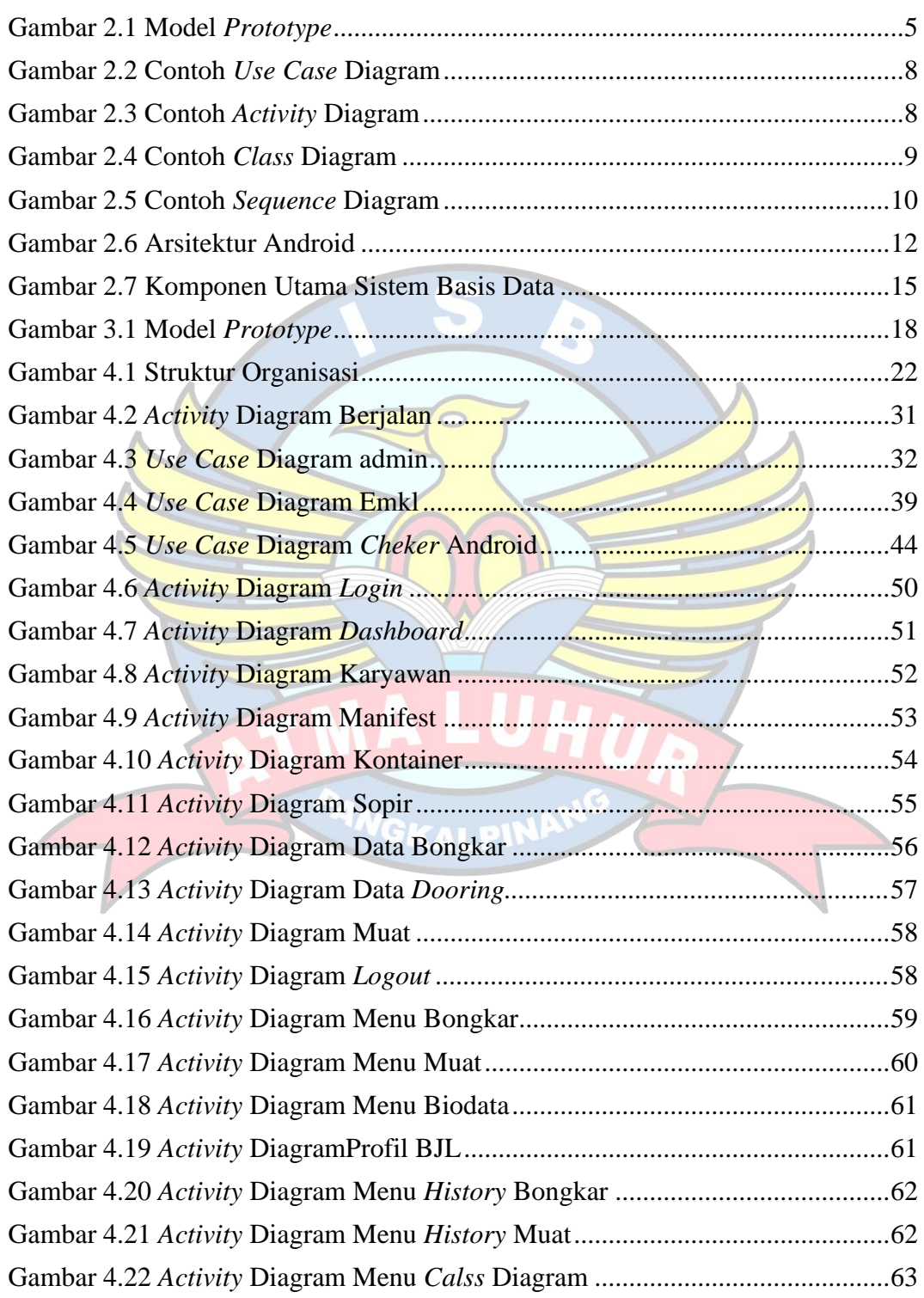

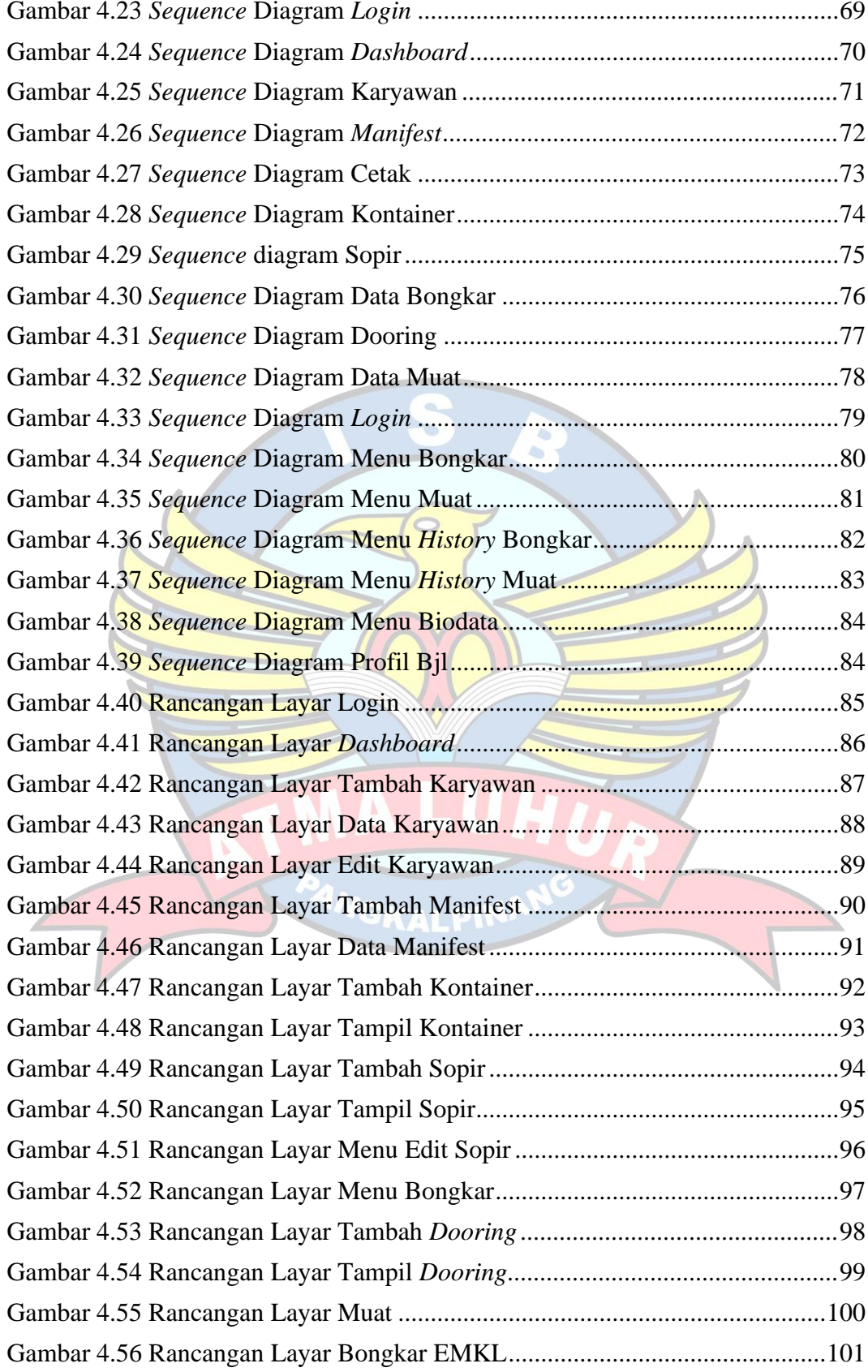

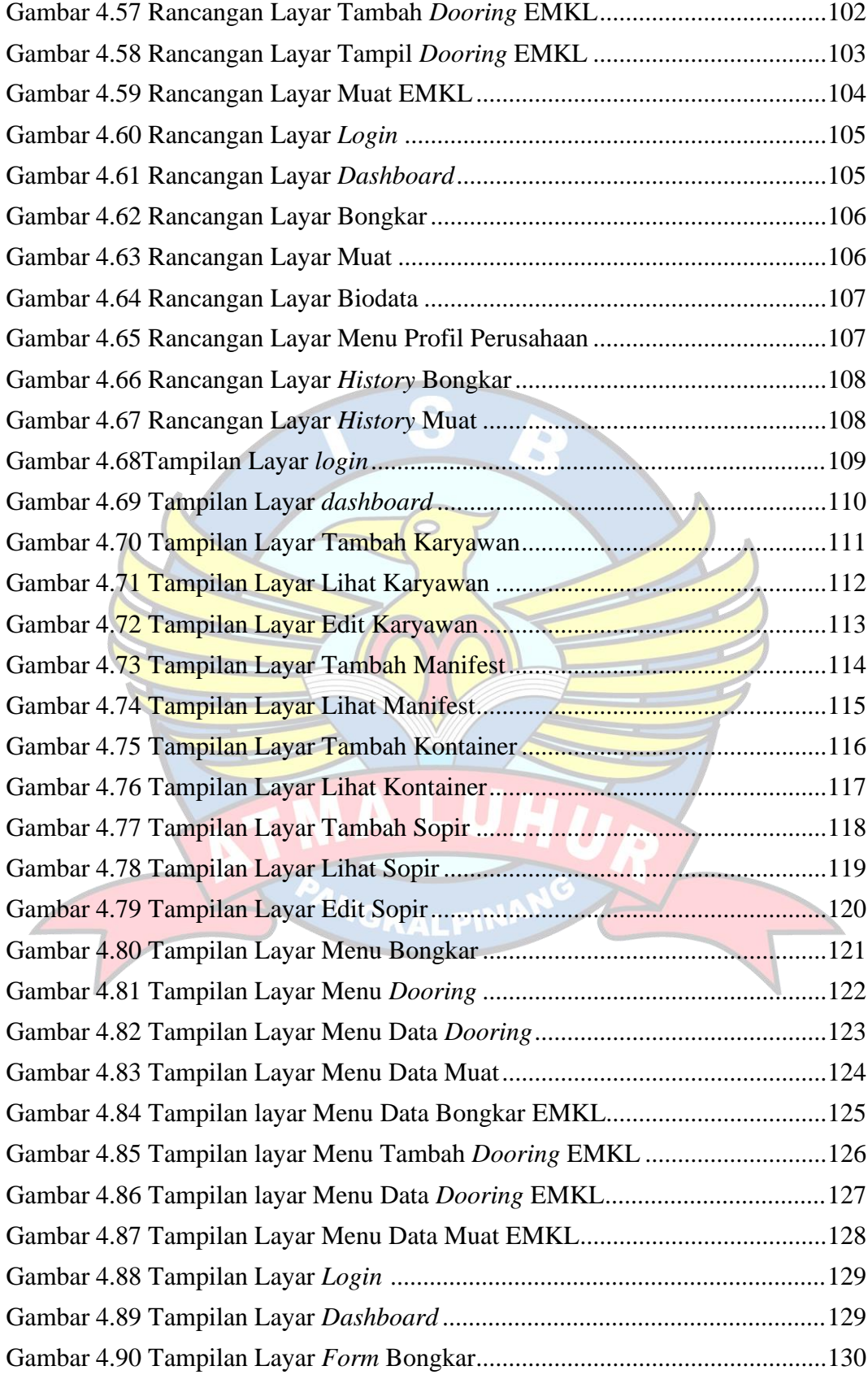

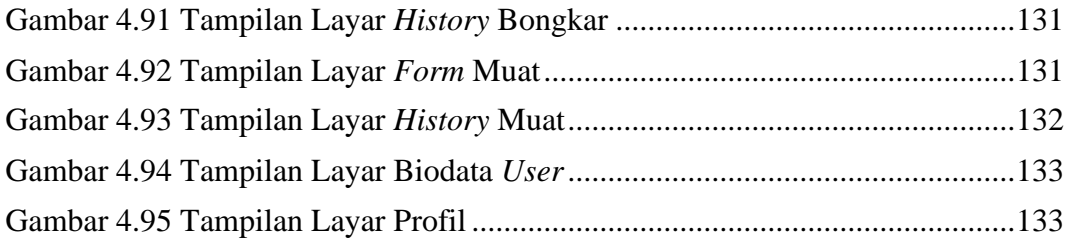

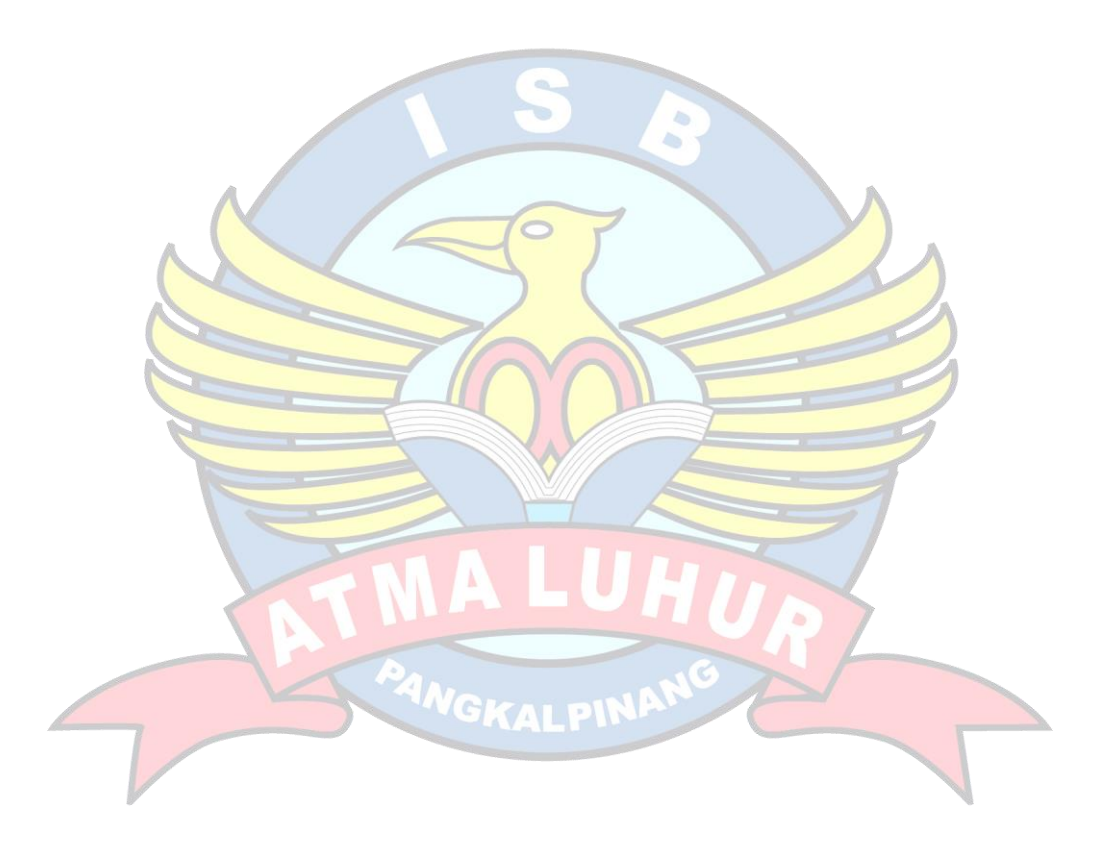

### **DAFTAR TABEL**

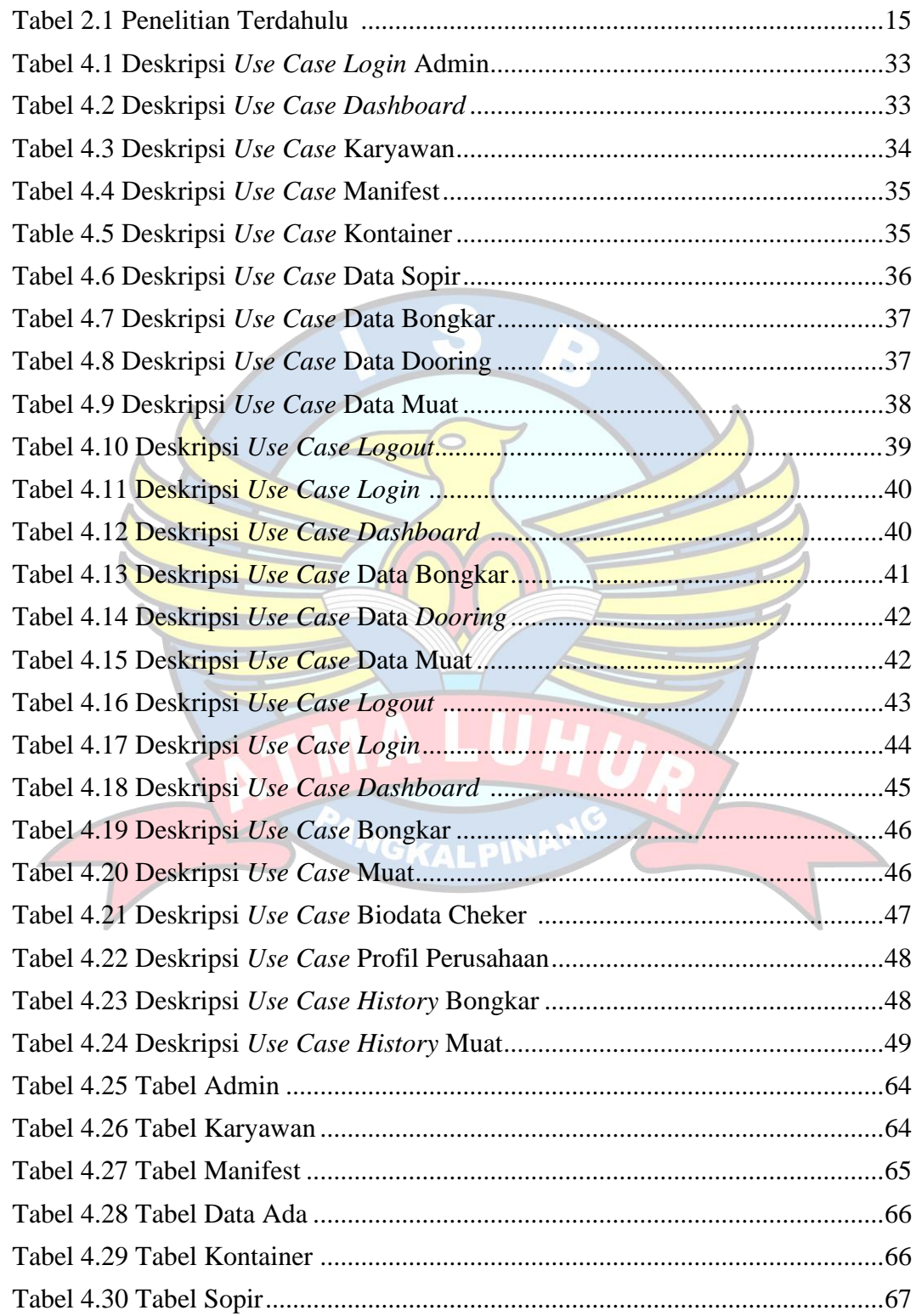

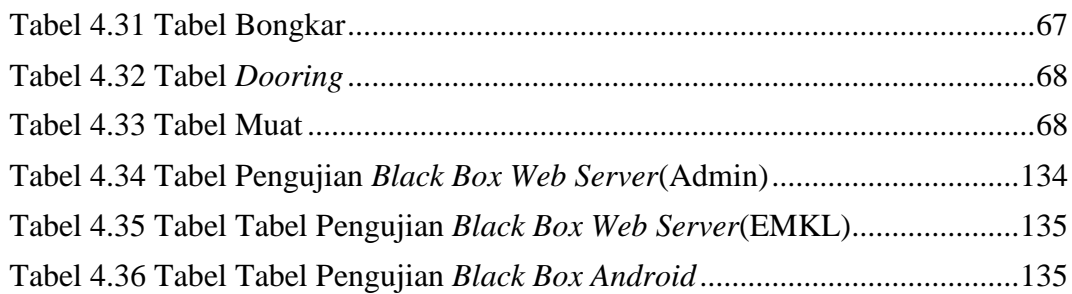

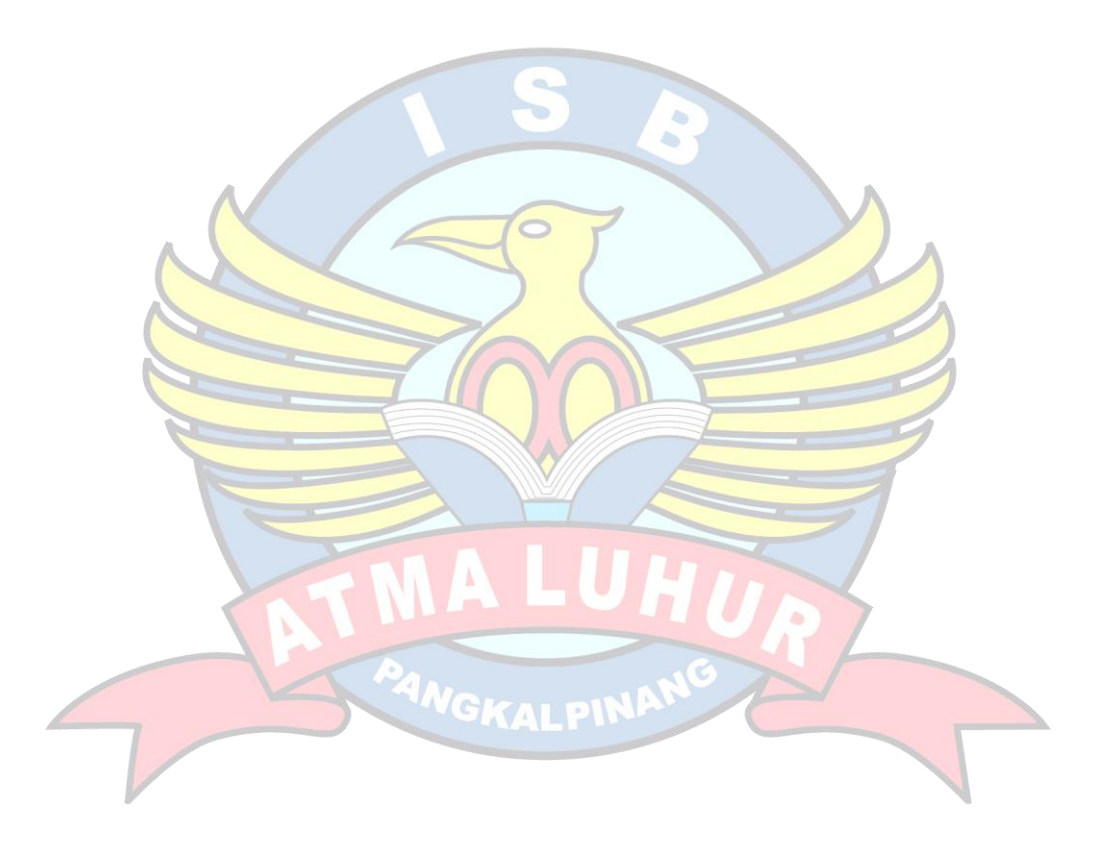

# **DAFTAR SIMBOL**

# **1. Activity Diagram**

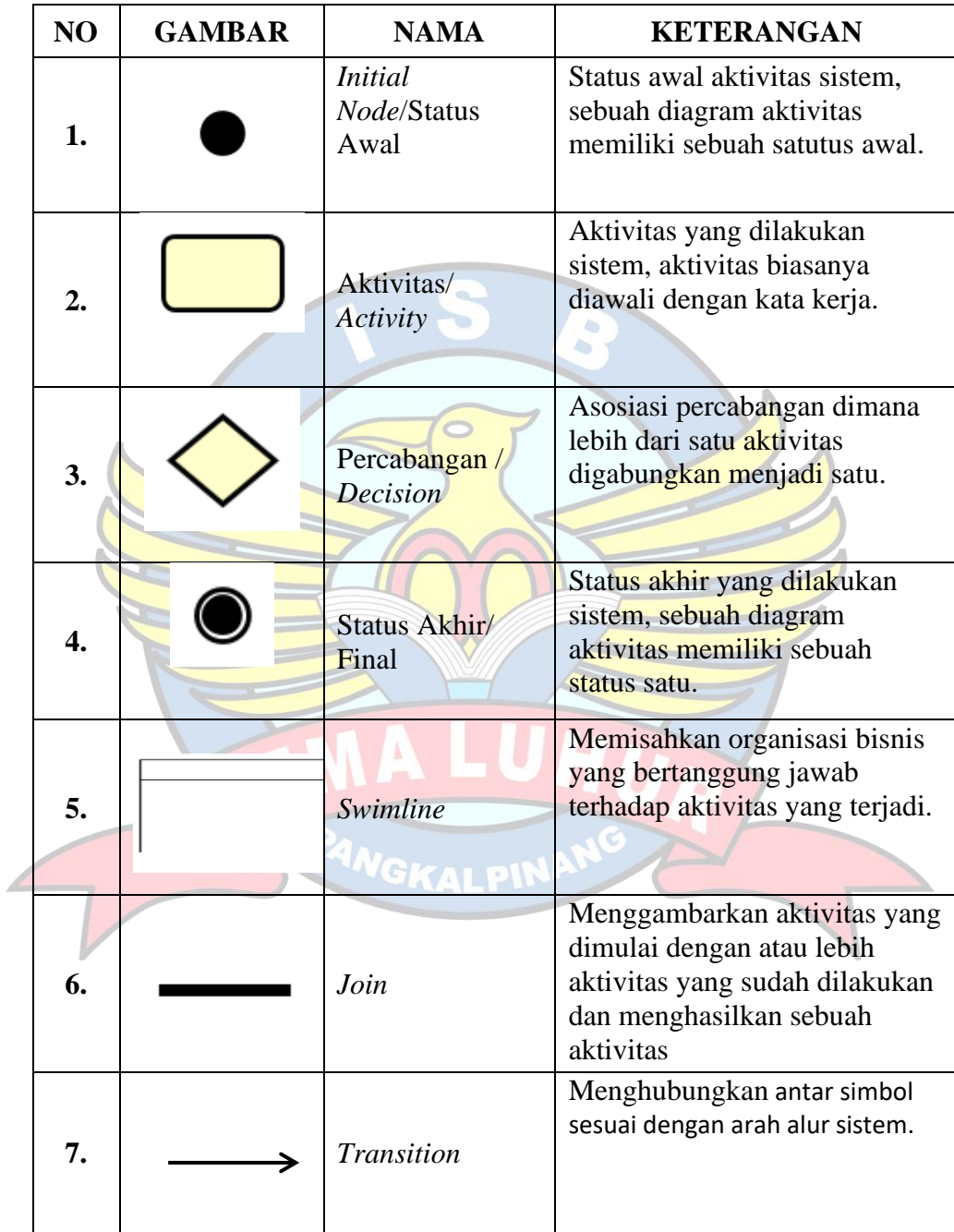

# **2. Use Case Diagram**

| NO               | <b>GAMBAR</b> | <b>NAMA</b>              | <b>KETERANGAN</b>                                                                                                    |
|------------------|---------------|--------------------------|----------------------------------------------------------------------------------------------------|
| 1.               | Actor0        | Actor                    | Menspesifikasikan himpuan<br>peran yang pengguna<br>mainkan ketika berinteraksi<br>dengan use case.                                |
| $\overline{2}$ . |               | <i>Usecase</i>           | Deskripsi dari urutan aksi-<br>aksi yang ditampilkan<br>sistem yang menghasilkan<br>suatu hasil yang terukur<br>bagi suatu actor.  |
| 3.               |               | Asosiasi/Associat<br>ion | Komunikasi antara actor<br>dan use case yang<br>berpartisipasi pada use case<br>atau use case memiliki<br>interraksi dengan actor. |
| 4.               | extend        | Ekstensi/Extend          | Perluasan dari use case lain<br>jika kondisi atau syarat<br>terpenuhi dan harus<br>dilakukan.                                      |
| 5.               |               | Menggunakan/In<br>clude  | Assosiasi yang termasuk<br>didalam use case lain, yang<br>bersifat harus dilakukan bila<br>use case lain tersebut<br>dilakukan     |

**3. Class Diagram**

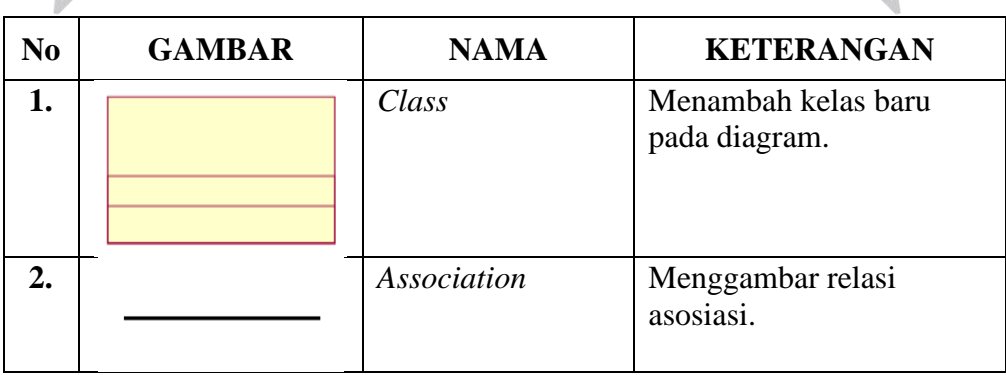

×

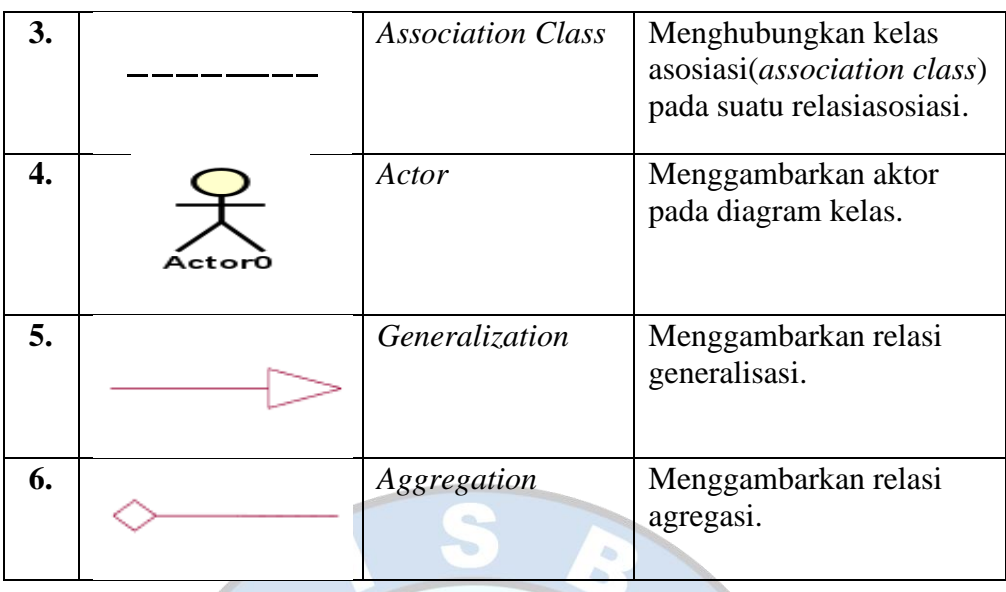

 $\circ$ 

 $\angle$ 

 $\searrow$ 

 $7$ 

# **4. Sequence Diagram**

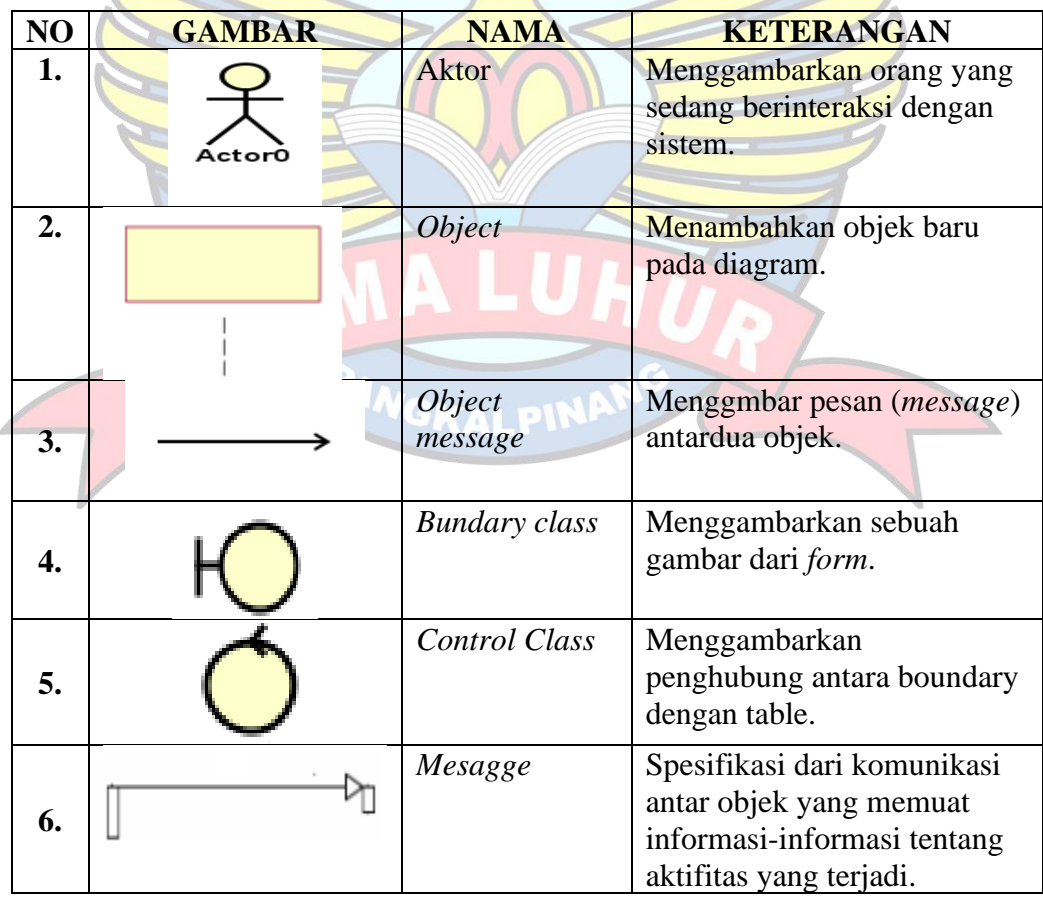